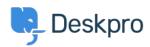

Developer & Reporting > Deskpro API > Getting started with Deskpro < مرکز آموزش development

## Getting started with Deskpro development

Ben Henley - 2023-09-19 - Comment (1) - Deskpro API

:There are several ways you can work with Deskpro as a developer

.The <u>Deskpro REST web API</u> - comes with its own <u>PHP SDK</u>

You can learn more about extending Deskpro with apps and widgets in our <u>Developers</u> .Guide